CSE 331

**Testing HTML** 

**Kevin Zatloukal** 

- deepStrictEquals requires trees to match exactly
  - compares the trees returned (before render is called)
  - will complain about any difference in tree shape or contents
  - only change performed is whitespace compression in HTML

```
return (
    Hi, Fred
    );
```

is the same as

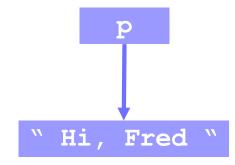

```
return  Hi, Fred ;
```

- deepStrictEquals requires trees to match exactly
  - compares the trees returned (before render is called)
  - will complain about any difference in tree shape or contents

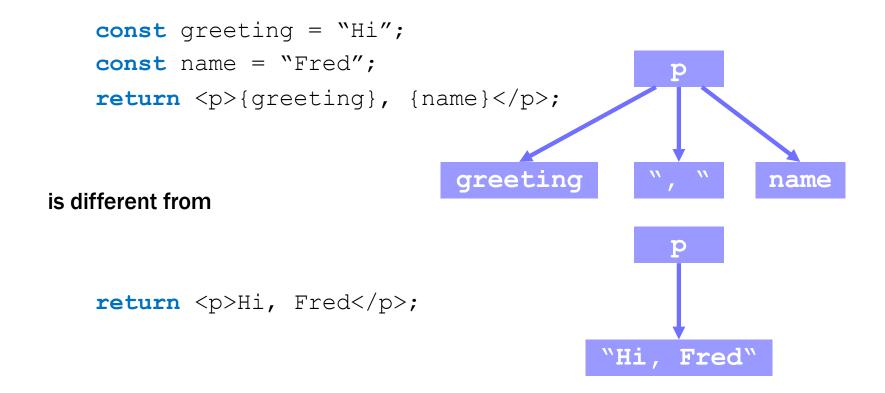

- deepStrictEquals requires trees to match exactly
  - compares the trees returned (before render is called)
  - will complain about any difference in tree shape or contents
  - white space doesn't matter in JS / TS, i.e., inside {..}

```
return ({
    "Hi, Fred"
});
```

is the same as

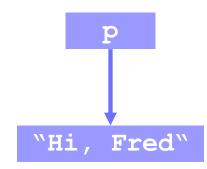

```
return {"Hi, Fred"};
```

- deepStrictEquals requires trees to match exactly
  - compares the trees returned (before render is called)
  - will complain about any difference in tree shape or contents
  - white space does matter outside {..}

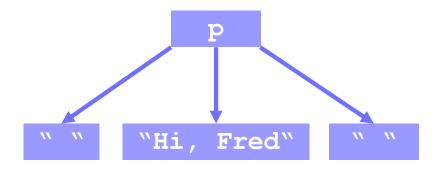

#### is different from

```
return {"Hi, Fred"};;
```

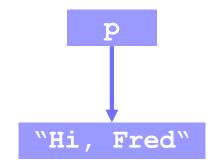

- deepStrictEquals requires trees to match exactly
  - custom tags are not substituted

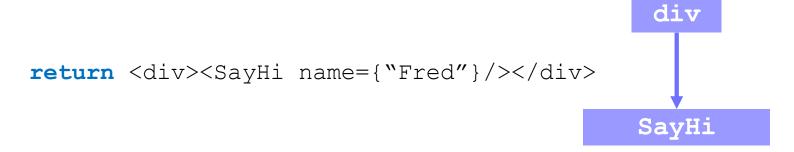

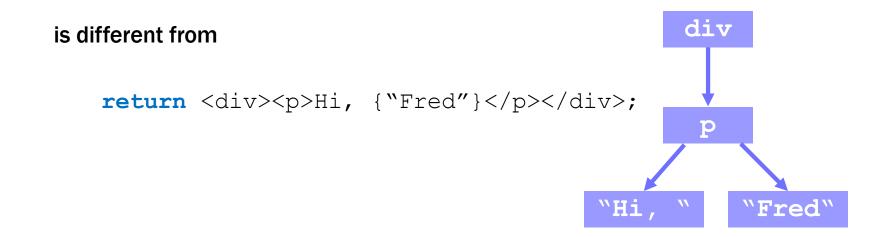

- deepStrictEquals requires trees to match exactly
  - arrays are expressions, so they go in {..}

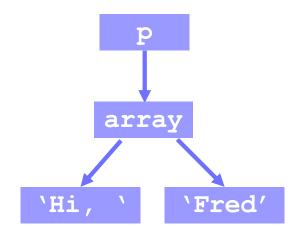

#### is different from

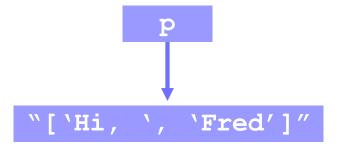

- deepStrictEquals requires trees to match exactly
  - arrays are expressions, so they go in {..}

return {['Hi, ', 'Fred']}

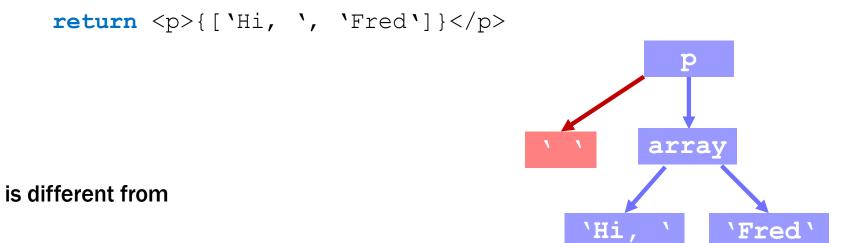

Carefully think through what the object shape is...

return {[<span>Hi, </span>, <span>Fred</span>]}